# **La télédétection** à **I'IRCT/CIRAD**

**G. LAINE** 

## **1 - Pourquoi la télédétection à l'IRCT?**

- L'intérêt de l'IRCT pour les techniques de la télédétection est à relier à une demande précise de certains chercheurs du département concernant en particulier le repérage des zones bâties pour l'évaluation de la population rurale ainsi que la cartographie des superficies occupées par la culture cotonnière et par les cultures vivrières associées.

Plus généralement cette technique devrait nous permettre de disposer de méthodes permettant de travailler à l'échelle des projets de développement.

- Cet intérêt est par ailleurs relativement récent dans la mesure où lors de la décennie précédente les satellites existants en matière d'évaluation des ressources terrestres étaient doués d'une résolution au sol insuffisante. Ainsi les satellites Landsat 1, 2 et 3 dont la résolution était de 79 56 m **ignoraient**  particulièrement important avec l'environnement) les parcelles cultivées de dimension inférieure couramment rencontrées dans les pays où travaille l'IRCT.

Par ailleurs, la fréquence théorique des observations était de 18 jours mais compte tenu des conditions météorologiques souvent défavorables lors de la prise de vue, on ne pouvait guère espérer plus de 2 ou 3 images par an.

L'avènement des satellites de la nouvelle génération change les données du problème et permettra d'observer la surface de la terre dans de meilleures conditions en particulier grâce à SPOT 1 satellite français lancé le 22 février 1986 et qui présente 3 caractéristiques originales :

- une excellente résolution au sol (20 m et parfois **10 1).** 

- une bonne répétitivité des observations : l'angle de visée peut varier à plus ou moins 27° de la verticale. Ainsi, à la latitude de la France, les observations d'un même lieu pourront être effectuées théoriquement tous les 2 jours et demi. Ceci permet de plus de s'affranchir beaucoup plus facilement d'une perturbation atmosphérique.

- la possibilité d'obtenir 2 observations d'un même point sous 2 angles différents d'où l'obtention d'un<br>couple d'images autorisant une vision stéréoscopique et en conséquence la perception du relief!

- Enfin, ce type d'information obtenu à distance apparaît complémentaire des enquêtes, relevés, transects, etc. utilisés jusqu'ici qui sont réduits dans l'espace à un petit nombre de points.

Les données enregistrées par télédétection concernent un nombre de thèmes plus réduit mais sont étendues à tout l'espace. De plus ces données sont plus synthétiques et l'information y est structurée de manière originale : c'est ainsi qu'audelà de l'inventaire, il y a la vision globale d'un espace agraire aménagé avec tout ce que cela suppose d'informations sur le comportement des populations face à données.

## - **Que mesure le satellite spot** ?

Avant de préciser quelques résultats obtenus à l'IRCT, il est nécessaire de résumer les principes de l'acquisition des données par le satellite Spot.

**Spot** 1 effectue  $14 + 5/26$  révolutions par jour, ce qui assure une couverture complète en 26 jours. Le domaine couvert au sol est de 60 km x 60 km et constitue ce qu'on appelle une **scène.** En visée latérale, sa dimension atteindra 60 x 80 km.

Le satellite **Spot** possède effectuer deux types de prises de vue : le premier privilégie l'information radiométrique attachée à une scène, c'est le mode multibande ; le second panchromatique.

Lorsque le capteur travaille en mode multibande, la scène visée est partagée en 9 millions de carrés élémentaires de 20 x 20 m. Pour chacune des tâches élémentaires, appelées le plus souvent pixels, le capteur enregistre 3 informations.

Ces informations correspondent à l'énergie solaire réfléchie dans les 3 bandes spectrales ou canaux dans lequel il travaille :

 $-1$  bande dans le jaune-vert (entre  $0.5$  et  $0.59 \mu m$ ),

- une bande dans le rouge (entre  $0,61$  et  $0,68\mu$ m),

- une bande dans le proche infra-rouge (entre 0,79 et 0,89 µm) ce qui correspond pour la végétation  $(cf. figure 2):$ 

- au pic du

- au domaine d'absorption de la chlorophylle,

- au palier infra-rouge où la plante réfléchit 50% de l'énergie reçue pour assurer le maintien de son équilibre énergétique.

Dans le cas où le capteur travaille en mode Panchromatique avec une résolution de 10 x 10 m, la scène de 60 km x 60 km sera divisée en 36 millions de pixels à chacun desquels une seule information sera attachée.

Dans tous les cas on se retrouve en présence d'une telle quantité de données qu'il est disposer d'un ordinateur pour les traiter.

## - **système de traitement numérique d'images du**

Il est nécessaire de passer de cette information radiométrique stockée sur bande magnétique à un produit utilisable et opérationnel.

Dans ce but le CIRAD s'est doté d'un certain<br>nombre d'équipement:

-un système de visualisation et interactif Numelec Péricolor 1000;

- une imprimante noir et blanc et une imprimante couleur à jets d'encre permettant de reproduire 125 teintes ;

- une table à digitaliser permettant de recopier à<br>l'écran le tracé décrit sur n'importe quel document cartographique.

Les logiciels en place permettent d'effectuer les opérations suivantes :

**<sup>1</sup>**- **Visualisation** : imprimante.

2 **- Traitement numérique** : il permet grâce à des programmes spécifiques de manipuler les images (zoom, etc.), leur superposer des cartes existantes, faire des opérations algébriques et statistiques (analyse en composantes principales, etc.) sur ces images pour finalement les classer, c'est-à-dire faire apparaître la localisation des thèmes que l'on étudie. On obtient donc tirer immédiatement un certain nombre de statistiques.

### **IV** - Résultats et actions en cours

1. Repérage de la culture cotonnière (simulations Spot)

Ce travail a été effectué sur une simulation Spot réalisée le 11 novembre 1981 autour d'un périmètre irrigué en bordure du fleuve Niger (République du Niger).

Les résultats obtenus ont montré qu'il était tout à fait possible même pour des parcelles de faible dimension (20 x 100 m), de repérer la culture

cotonnière, dans cet environnement et à cette période de l'année.

Ceci montre l'importance à accorder au choix de la date d'enregistrement des données. Ces constatations ont été confirmées par l'IRAT<br>(Institut de Recherches Agronomiques et des Cultures Vivrières - un des départements du<br>CIRAD) dans le cadre d'une recherche jointe menée au Burkina Faso avec le Centre et l'autorité pour Scientifique IBM l'Aménagement des Vallées des Volta **(AVV).** Ce travail avait également comme support une simulation Spot réalisée le 25/11/81 dans la région de Bagré.

Le coton y apparaissait si nettement qu'il a justifié à lui seul la création d'une classe dans cette étude qui avait pour objectif l'identification des principales unités de paysage (forêts, sols nus,etc.).

**2. Analyse de texture** : mise au point d'un paramètre de diversité géographique.

Les classifications ont pour objectif de regrouper dans une même classe des pixels ayant les mêmes Après une première classification isolant les caractéristiques spectrales (on dit aussi même **signatures spectrales.** La définition d'une classe repose sur le principe qu'à une signature spectrale donnée correspond un objet bien identifiable et inversement.

Bien entendu, ceci n'est pas toujours le cas et il<br>subsiste souvent des confusions entre des objets que l'on voudrait séparer.

Certaines de ces confusions ne peuvent pas être levées en travaillant uniquement sur la radiométrie. Et il est nécessaire de faire appel aux<br>techniques de reconnaissance de la texture et de la structure de l'image.

Dans cette optique une recherche a été entreprise à l'IRCT dans le but de mettre en évidence certains types de systèmes de culture à partir des<br>différences qui peuvent apparaître dans la morphologie agraire d'un territoire donné.

Il s'agissait de pouvoir reconnaître l'aspect général des parcelles, leur disposition relative, etc., c'est-à-dire le mode de répartition des différents points élémentaires (pixels) d'une classe (les terres cultivées par exemple).

Afin de pouvoir quantifier cette information, nous l'avons exprimée sous la forme d'un paramètre<br>spatial particulier, le paramètre de diversité géographique, qui rend compte de la diversité induite dans un espace donné par les éléments d'une classe radiométrique.

f

Ce paramètre est mesurable. Il est fonction de :

- la superficie occupée par la classe,
- sa dispersion géographique.
- la longueur totale de ses limites.

Le calcul s'effectue à l'intérieur d'une fenêtre glissante de dimension quelconque  $(15 \times 15)$  par exemple) avec un pas qui dépend du problème à étudier.

On obtient ainsi une nouvelle discrimination des objets à l'intérieur de la classe étudiée.

Une première application a concerné l'impact de l'irrigation en cultures paysannales. La zone étudiée située entre Niamey et Tillabéry à la simulation **Spot** du 11/11/1981 signalée ci-dessus.

cultures irriguées à partir de leur signature spectrale, le calcul du paramètre de diversité a<br>permis de faire apparaître une structure spatiale **(3** l'action de contraintes liées à la nature du sol et à la topographie.

Les applications possibles sont extrêmement nombreuses et concernent également l'étude des types d'habitat et des finages villageois.

#### **3. Propriétés spectrales des feuilles de cotonnier**

Une approche tout à fait différente mais complémentaire consiste à effectuer au laboratoire des mesures spectrales en continu (tous les 10 nanomètres) sur les objets que l'on désire détecter.

Nous avons réalisé ces observations sur des feuilles de cotonniers issus de culture hydroponique à Montpellier et conservées au frais avant de pouvoir effectuer les mesures à l'aide d'un spectrophotomètre à l'INRA d'Avignon.

Ceci permet d'obtenir une courbe de réponse spectrale et non plus 3 ou 4 valeurs radiométriques qui sont simplement des valeurs

moyennes de l'énergie réfléchie dans les 3 ou 4 bandes spectrales du satellite. Le but est par<br>exemple de pouvoir mettre en évidence les confusions possibles entre végétaux et sélectionner plus aisément les combinaisons de longueurs d'onde les plus favorables à la détection de ce que l'on cherche. La figure 4 montre un<br>exemple de courbes obtenues avec des feuilles de cotonniers dont l'un (témoin) avait eu une alimentation normale et l'autre présentait une légère déficience potassique.

On constate, pour un niveau donné de prélèvement :

- une différence importante au niveau du palier proche IR entre les deux cotonniers. La carence en<br>potassium entraînerait une aborption plus importante des radiations PIR. qui serait à l'origine des troubles du métabolisme observés chez les plants très carencés.

- l'importance de ce palier infra-rouge varie pour les cotonniers carencés avec l'âge de la feuille alors que chez les cotonniers témoins le palier<br>conserve la même valeur.

Figure 4 : Courbes de réflectance de la première feuille mature d'un cotonnier témoin et d'un<br>cotonnier légèrement carencé en potassium (symptômes non visible à l'oeil).

## **V** - **Perspectives d'avenir**

Les premiers travaux réalisés constituent en fait des tests de fiabilité de la méthode, mais avec le lancement de **Spot 1,** la télédétection à opérationnelle.

\* Ainsi une opération va démarrer au Burkina-Faso en 1986 dans le cadre du Programme **d'Evaluation Préliminaire Spot**  organisé par le CNES (Centre National d'Etudes Spatiales) et la Société Spot-Image (diffusion des images satellites **Spot).** 

Le projet proposé par l'IRCT. en collaboration avec<br>l'IBRAZ (Institut Burkinabé de Recherches Agronomiques et Zootechniques), l'IRAT et le Centre Scientifique IBM-France a été sélectionné et **l'évaluation et le suivi des systèmes**  de **culture et** de **leur environnement** à **partir de l'analyse des Etats de surface en milieu tropical.** 

Il se déroulera dans la région de Hounde et Diebougou et utilisera 3 enregistrements réalisés<br>le premier en saison sèche, le second quelques semaines après le semis et le troisième juste avant la récolte.

Les travaux et observations de terrain par les agronomes en place ont commencé début 1986. Ils ont pour but en particulier de définir des "zones-<br>tests" représentatives des différents objets qui seront étudiés (coton, sorgho, sols nus, jachères, etc...) et d'y effectuer un certain nombre d'observations (pente, exposition, nature et couleur du sol, humidité...) qui conditionneront le<br>traitement des données et l'interprétation des résultats obtenus.

Ceux-ci concerneront l'habitat, la morphologie agraire, les superficies cultivées en coton, en vivrier, les aires pastorales, etc. et peut-être même les zones labourées et la présence d'adventices. A titre d'illustration, la figure 5 montre l'enchaînement possible des actions à l'étude et le suivi de ces systèmes de culture.

\* Au niveau des méthodes, l'imagerie devra<br>s'intégrer dans un ensemble plus vaste caractérisé par:

a) L'utilisation systématique d'enregistrements à<br>partir des plates-formes intermédiaires (radiomètres portables, ULM...). Un seul niveau<br>d'observation ne permet pas en effet d'appréhender tous les phénomènes inscrits dans le paysage et la diversification des échelles doit permettre de mettre en place un véritable observatoire s'organisant selon une structure gigogne.

Par exemple, des accidents tels qu'une attaque parasitaire ou des déficiences minérales peuvent ne pas modifier les propriétés de réflectance des feuilles et rester invisibles également sur les enregistrements du satellite. Par contre, ils affecteront le port des plants et par là même la<br>structure du couvert végétal. Ainsi, des plants subissant un stress hydrique pourront être repérés non pas par une différence de réflectance dans la<br>bande d'absorption de l'eau mais par une modification de l'inclinaison des feuilles et

l'introduction d'une composante sol aisémentdétectable lors de l'étude du couvert végétal par des moyens aéroportés.

b) L'utilisation de données acquises dans des domaines de longueur d'onde autres que le visible<br>et le proche infra-rouge. Nous pensons en particulier aux données de l'infra-rouge thermique ainsi qu'à l'imagerie Radar. Cette dernière permettra de s'affranchir de la couverture nuageuse et d'avoir accès à des informations tout à fait intéressantes sur la rugosité du sol et la structure du couvert végétal.

c) L'intégration des données de la télédétection aux bases de données existantes (ex. : cultivées à celles des enquêtes socio-économiques ; superposition des données sur les températures de<br>surfaces aux relevés des stations surfaces  $aux$ relevés  $\mathbf{des}$ agrométéorologiques, etc.).

Les données issues de la télédétection serviront alors à alimenter des modèles mathématiques. La<br>répétitivité des enregistrements devrait ainsi permettre la mise en oeuvre d'une cartographie prospective périodiquement révisable.

\* Les potentialités sont énormes.

C'est pourquoi nos objectifs pour l'horizon 90 sont ambitieux :

- le diagnostic de l'état nutritionnel et sanitaire du<br>cotonnier:

- l'étude de la consommation en eau des cultures (bilan hydrique régional);

- le repérage des principales opérations culturales<br>pour une meilleure connaissance des itinéraires techniques ;

- la prévision des rendements ;

- le repérage des surfaces bâties.

Parallèlement à ces évaluations, on pourra obtenir un découpage de l'espace en unités territoriales homogènes vis-à-vis au sol ou extraites de documents de terrain. C'est-<br>à-dire qu'en choisissant parmi les données existantes, localisables et numérisées, un certain nombre de descripteurs aptes à caractériser un problème donné, il sera alors possible en combinant ces données exogènes aux données de **la**  télédétection d'obtenir un découpage en zones **réagisant de la même façon en face de ce problème** et donc susceptibles d'un même type **isoproblématiques** ou **isopotentielles)** ; administratives apparaîtra si on le désire en superposition avec le découpage obtenu.

- Cette approche descriptive de l'espace agraire est essentiellement thématique (on superficies cultivées en coton ou faire un zonage bioclimatique) ou plurithématique (zones isoproblématiques). Elle ne doit pas faire oublier<br>qu'une image de télédétection pourra faire apparaître parallèlement des caractéristiques nouvelles, insoupçonnées et lumière certains aspects peu connus ou inconnus de la réalité agraire.

Ici se situent sa véritable originalité et ses incomparables potentialités.

En effet, sur les enregistrements bruts dont on dispose, **la seule discrimination qui existe concerne le découpage en tranches de longueurs d'onde (les canaux)** et non une

Si on évite au départ de prendre une orientation thématique trop précise. l'information à laquelle on accèdera sera par nature globale et s'apparentera beaucoup plus à la façon dont l'espace est percu et aménagé par les populations qui l'occupent. Ceci explique au passage que connues soient parfois difficilement repérables et<br>que les variables les mieux percues soient des variables synthétiques.

Ainsi, cette **approche sans** *a priori* constitue une structures agraires mais à la condition de pousser le plus loin possible la description des documents obtenus avant d'en proposer une interprétation.<br>Car ces faits agraires, reconnus ou non par l'intermédiaire d'indicateurs surfaciques, devront pour être expliqués, être confrontés à des faits sociaux et à des informations sur l'économie<br>régionale, l'histoire locale, les rendements obtenus, etc..

On percoit encore l'absolue nécessité d'un travail en collaboration avec les chercheurs de terrain si<br>l'on veut intégrer toutes les informations nécessaires à l'interprétation des mécanismes qui<br>régissent le fonctionnement de l'agrosystème.

## **CIHEAM - Options Mediterraneennes**136

#### **Bibliographie**

#### BAUDRY J. et BAUDRY-BUREL F.

La mesure de la diversité spatiale. Relations avec la diversité spécifique. Utilisation dans les évaluations d'impact. Oecol. Applic., 1982, Vol. 3, nº 2, p. 177-190.

#### DOSSO M., KILIAN J., SAVARY G., 1983.

Campagne de simulation des données de SPOT. Evaluation des sols dégradés et étude du réseau hydrographique (Bagré, Haute-Volta). Agron. Trop., 38(4): 253-266.

#### LAINE G., 1982.

Simulation SPOT : contribution à l'étude d'un projet d'aménagement de cultures irriguées dans la région de Lossa.<br>D.E.S.S. "Aménagement Rural". Université Montpellier III.

#### LAINE G., MOISSET D., 1985.

Une amélioration des classifications radiométriques : l'utilisation d'un paramètre de diversité géographique. Coton et Fibres Tropicales (à paraître).

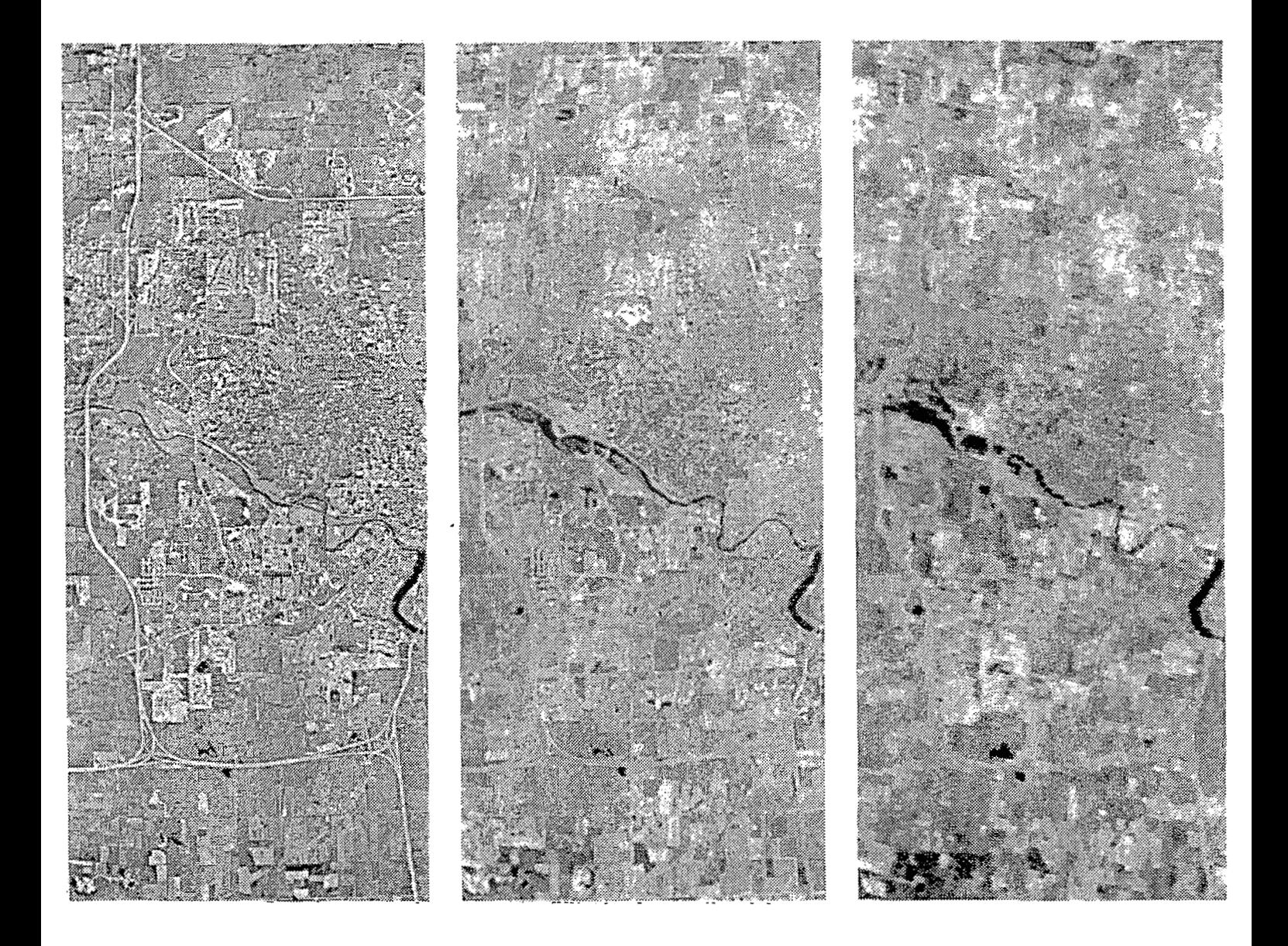

**Figure 1** : **La même scène observée par Landsat 1, Landsat <sup>4</sup> et Spot 1 en mode Panchromatique A noter que 64 pixels Spot XP sont contenus dans un seul pixel Landsat MSS.** 

options méditerranéennes

**1 REFLECTANCE**  100 80 PLANTE SAINE 60 DEBUT DE 40 **FLETRISSEMENT FORT FLETRISSEMENT**  20 LONGUEUR D'ONDE  $\mathbf{o}$  $1,1$ MICROMETRES  $1,0$  $0,5$  $0.6$  $0,7$  $08$ O.B ОÀ

Figure **2** : Courbes schématiques de réflectance de la végétation selon le degré de flétrissement

Figure **3** : Ce que voit Spot : La même scène vue simultanément par chacun des **4** canaux Les trois premiers clichés sont sur mode **multibande** : <sup>X</sup>**S7 m),** X **S2 m), <sup>X</sup>S3 (20 m)** ; **le quatrième sur mode panchromatique 'XP (70 m)** 

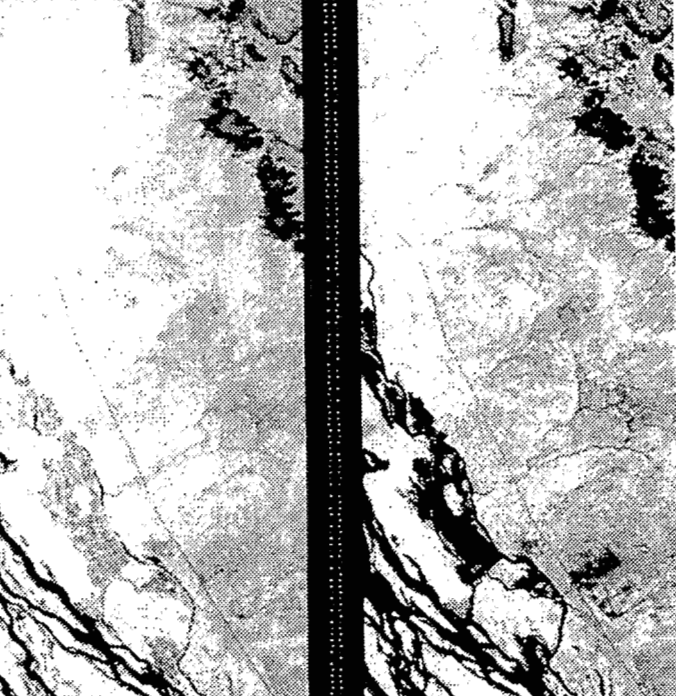

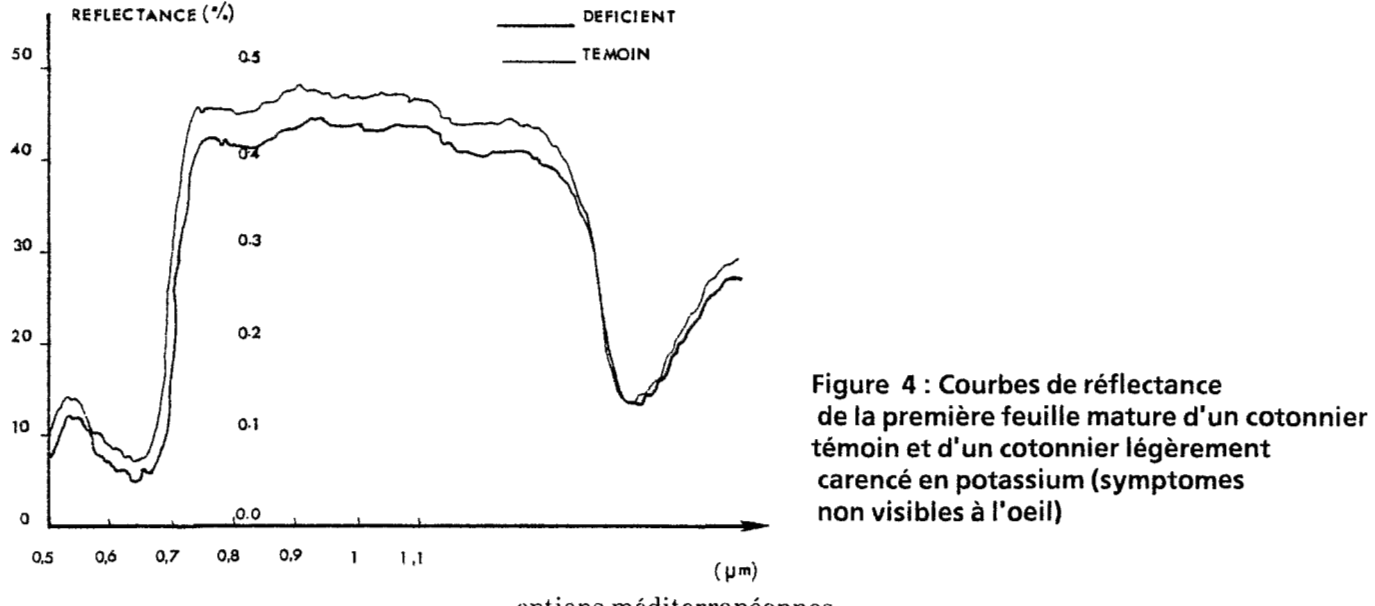

Figure **4** : Courbes de réflectance témoin et d'un cotonnier légèrement carencé en potassium (symptomes non visibles à l'oeil)

options méditerranéennes

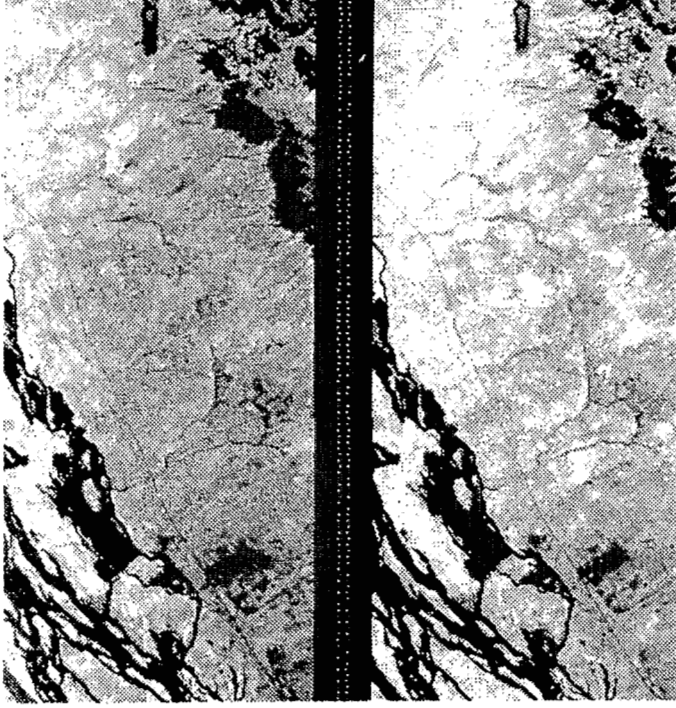

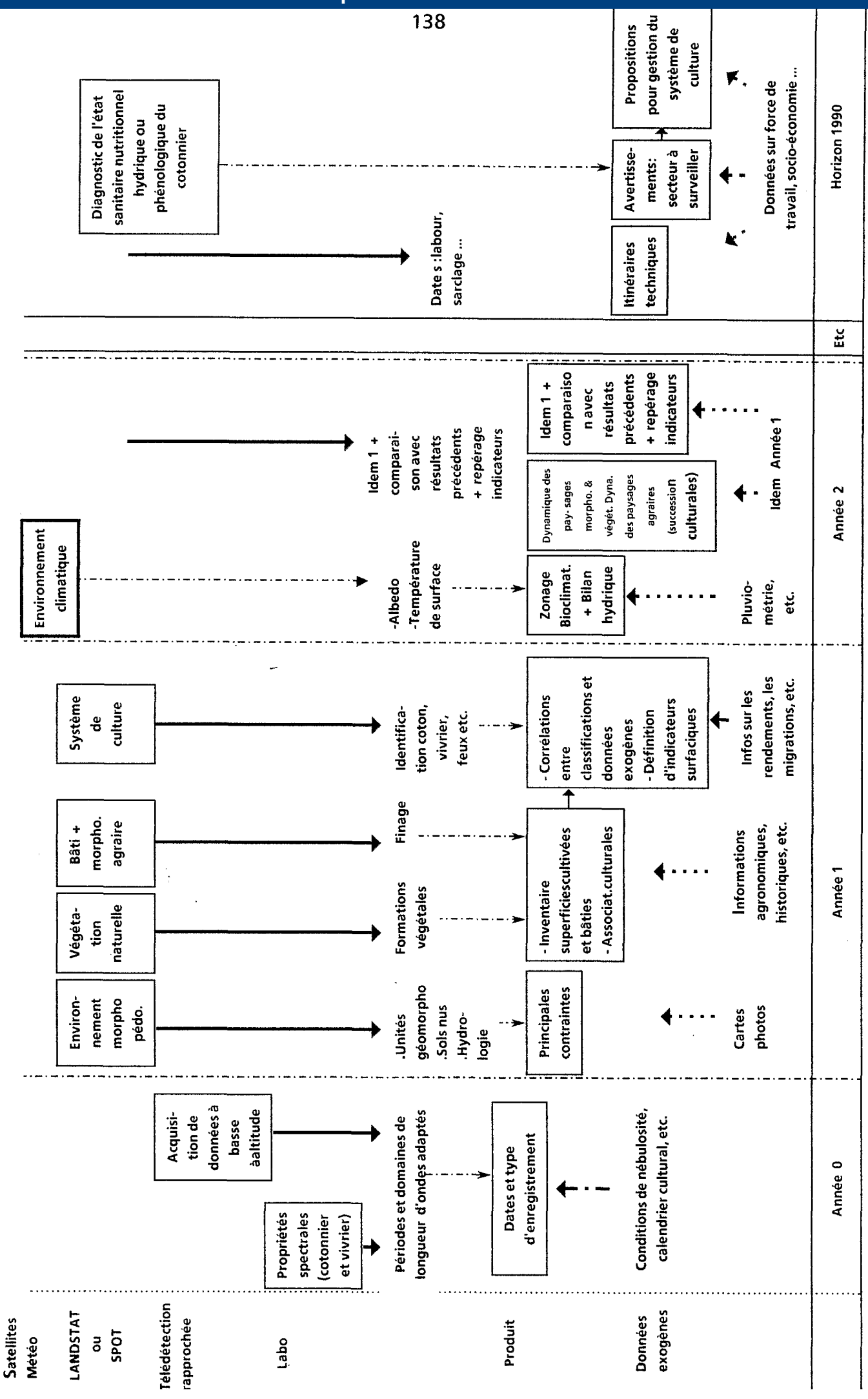

Figure 5 : Exemple d'un enchaînement possible des actions à mener dans le cas d'un projet focalisé sur l'étude des systèmes de culture

# **CIHEAM - Options Mediterraneennes**